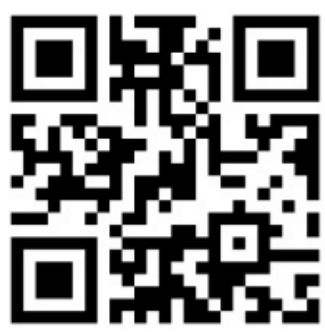

http://bit.ly/TPMAPforPublic ดาวน์โหลดเอกสาร TPMAP

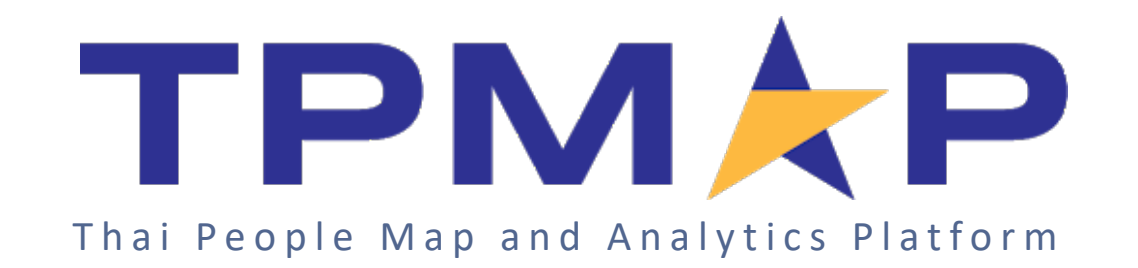

# เครื่องมือวิเคราะห์และแสดงผล 4 ข้อมูล **TPMAP Open Data**

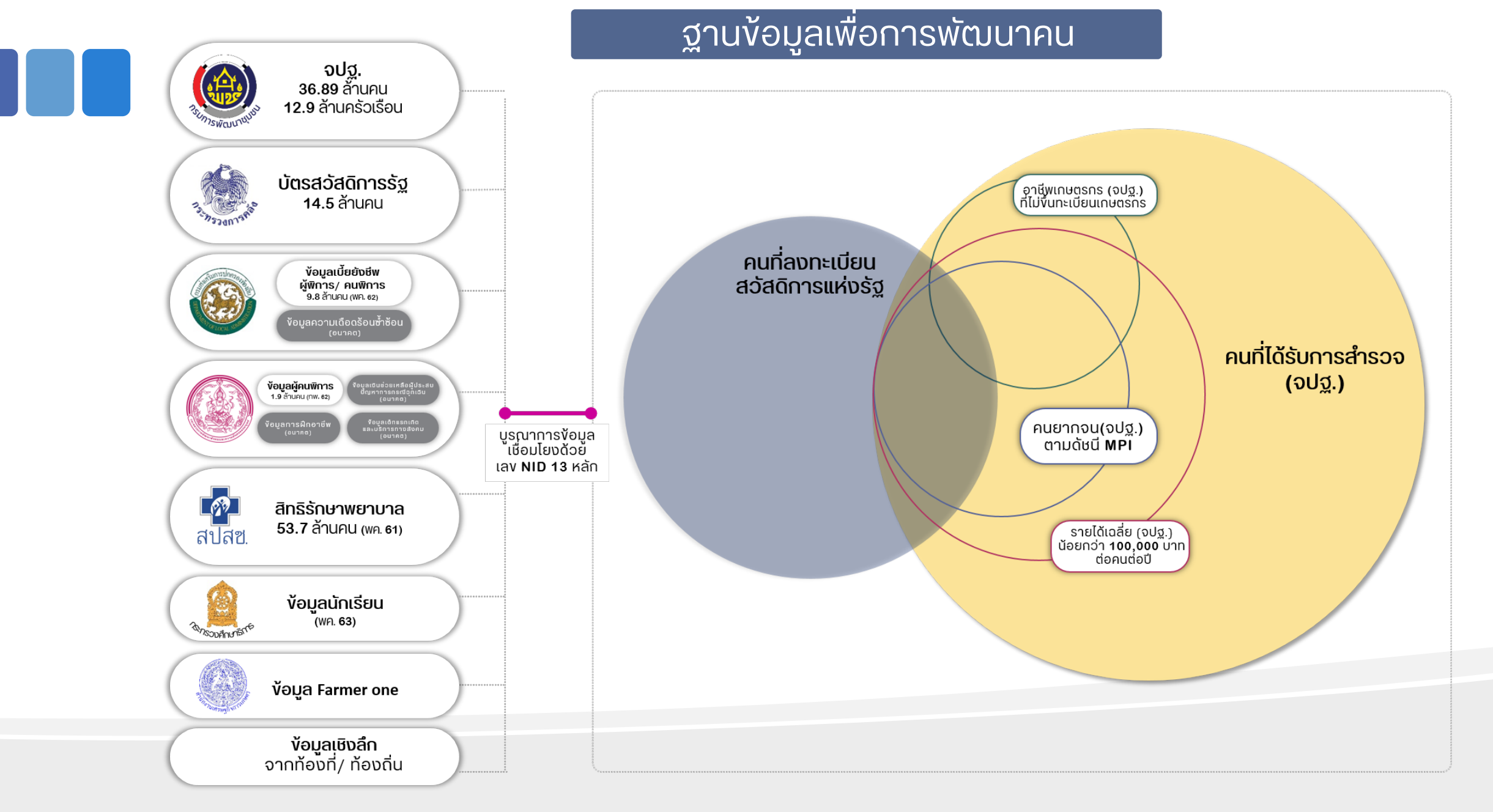

# เครื่องมือแสดงผล/วิเคราะห์และค้นหาข้อมูลใน ระบบ TPMAP

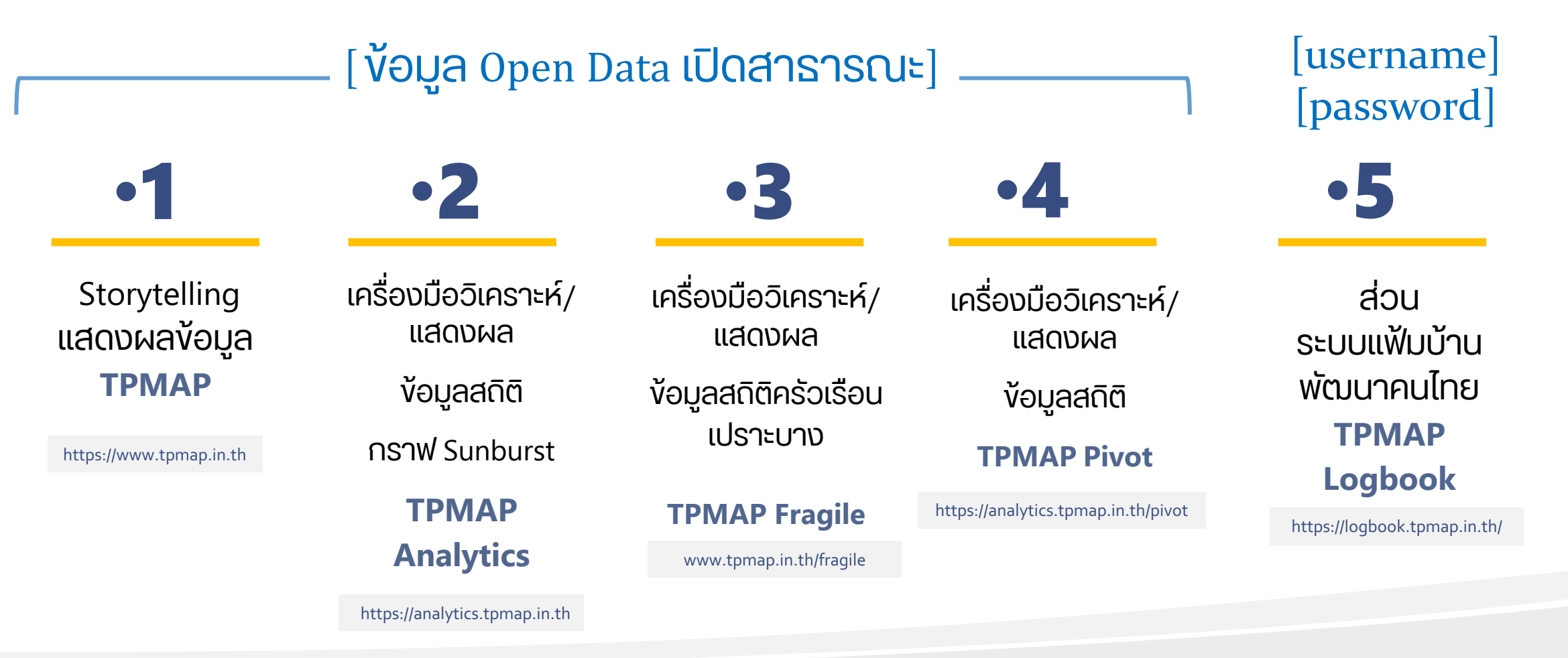

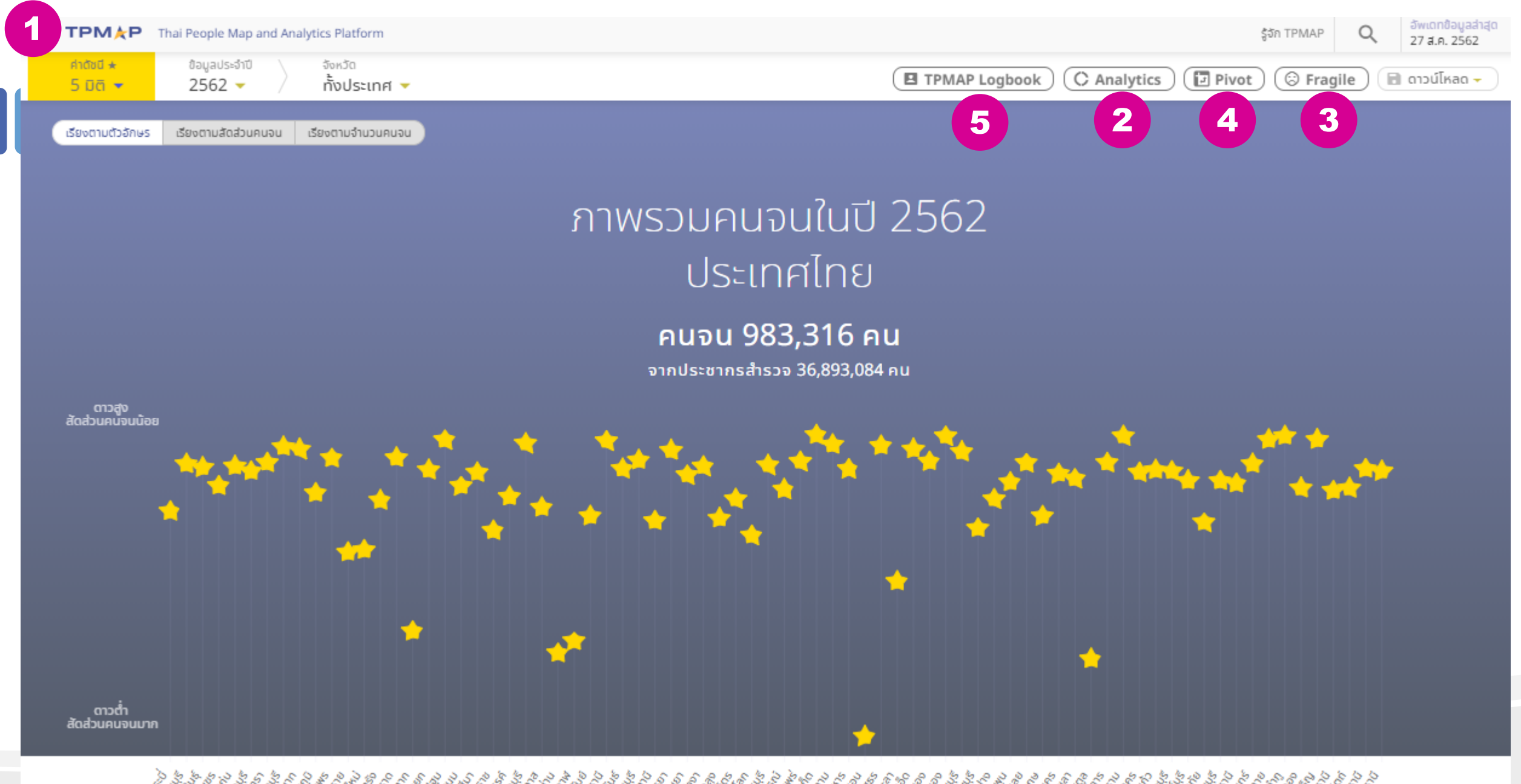

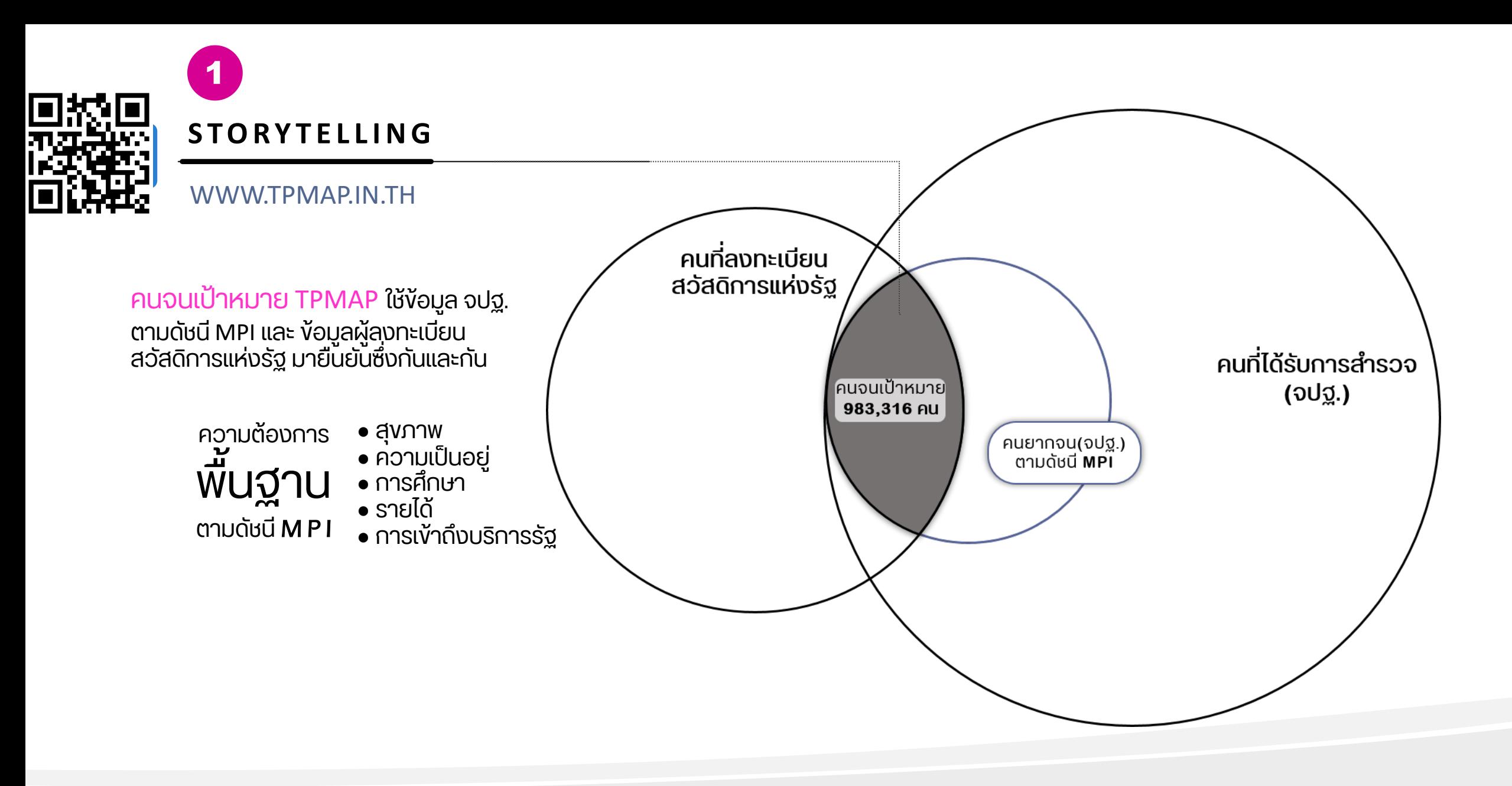

# **"คนจนเป้าหมาย"** ของระบบ TPMAP คือใคร

**คนจนเป้าหมายของระบบ TPMAP** คือ คนที่มีคุณสมบัติตรงตาม**เงื่อนไข<u>ทั้ง 2 ข้อ</u> ดังนี้** 

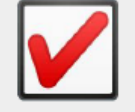

- 1. เป็นคนที่อยู่ใน ครัวเรือนจปฐ. **ที่ตกดัชนี MPI\*** = ตกข้อใดข้อหนึ่งใน 17 ข้อ จปฐ.
- 
- ี่ 2. เป็นคนที่**ถือบัตรสวัสดิการแห่งรัฐ** กระทรวงการคลัง

# ้ \* ครัวเรือนจปฐ. **ที่ตกดัชนี MPI** = ครัวเรือนจปฐ. ที่ตก<mark>ข้อใดข้อหนึ่งใน 17 ข้อ จปฐ.</mark> ดังต่อไปนี้

## ด้านสุขภาพ

1. เด็กแรกเกิดมีน้ำหนัก 2.500 กรัมขึ้นไป 4. ครัวเรือนกินอาหารถูก สุขลักษณะ ปลอดภัย และได้ มาตรฐาน 5. ครัวเรือนมีการใช้ยาเพื่อ ้นำบัด บรรเทาอาการเจ็บป่วย ้เบื้องต้นอย่างเหมาะสม **7.** คนอายุ 6 ปีขึ้นไป ออกกำลัง กายอย่างน้อยสัปดาห์ละ 3 วัน วันละ 30 นาที

## ด้านความเป็นอยู่

8. ครัวเรือนมีความมั่นคงในที่อย่ ้อาศัย และบ้านมีสภาพคงทน

#### ้ถาวร 9. ครัวเรือนมีน้ำสะอาดสำหรับดื่ม

และบริโภคเพียงพอตลอดปีอย่าง น้อยคนละ 5 ลิตรต่อวัน **10.** ครัวเรือนมีน้ำใช้เพียงพอ ้ตลอดปี อย่างน้อยคนละ 45 ลิตร ต่อวัน

11. ครัวเรือนมีการจัดการ ้บ้านเรือนเป็นระเบียบเรียบร้อย สะอาด และถูกสุขลักษณะ

## ด้านการศึกษา

15. เด็กอายุ 3-5 ปี ได้รับบริการ ้เลี้ยงดูเตรียมความพร้อมก่อน วัยเรียน **16.** เด็กอายุ 6-14 ปี ได้รับการ ้ศึกษาภาคบังคับ 9 ปี 17. เด็กจบชั้น ม.3 ได้เรียนต่อชั้น ม.4 หรือเทียบเท่า **19.** คนอายุ 15-59 ปี อ่าน เขียน ภาษาไทย และคิดเลขอย่างง่าย ได้

## ด้านรายได้

**20.** คนอายุ 15-59 ปี มีอาชีพและ รายได้ 21. คนอายุ 60 ปีขึ้นไป มีอาชีพ และรายได้ 22. รายได้เฉลี่ยของคนใน ครัวเรือนต่อปี

## ด้านการเข้าถึงบริการรัฐ

27. ผู้สูงอายุ ได้รับการดูแลจาก ครอบครัว ชุมชน ภาครัฐ หรือ ภาคเอกชน 28. ผู้พิการ ได้รับการดูแลจาก ครอบครัว ชุมชน ภาครัฐ หรือ ภาคเอกชน

6

## **STORYTELLING**

#### WWW.TPMAP.IN.TH

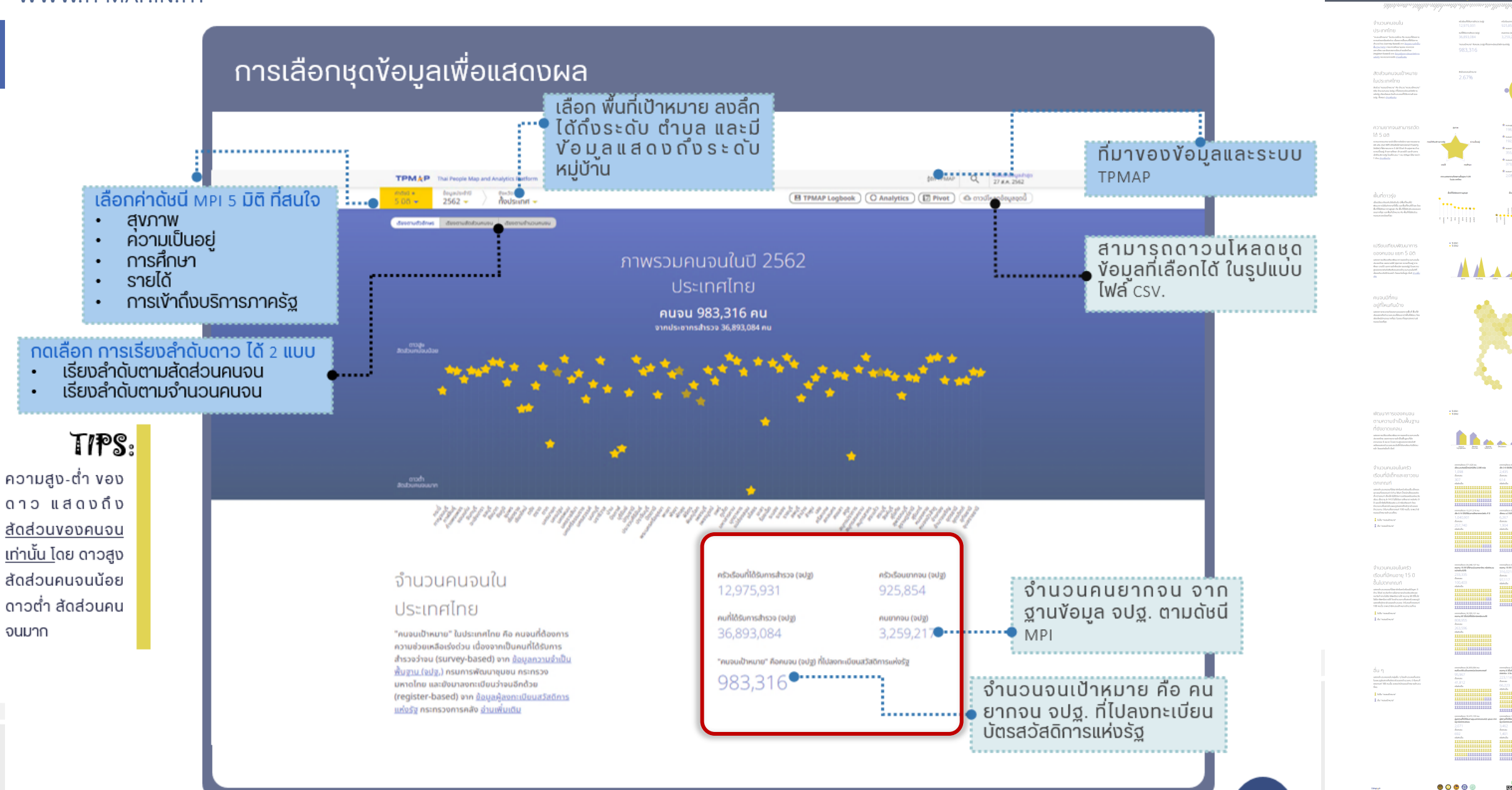

7

# ้ ตัวเลขครัวเรือนยากจนและคนจนต่างๆ ที่แสดงบน**ระบบ TPMAP** แต่ละตัวเลขมี ้หมายความว่าอย่างไร เช่น

#### ิ ครัวเรือนที่ได้รับการสำรวจ (จปฐ.)  $\circ$

- ้ครัวเรือนยากจน (จปฐ.)  $\circ$
- ้ คนที่ได้รับการสำรวจ (จปฐ.)  $\circ$
- ้คนยากจน (จปฐ.)  $\circ$
- คนจนเป้าหมาย  $\circ$
- คนจนสุขภาพ O
- ้คนจนความเป็นอยู่  $\circ$
- คนจนการศึกษา  $\bigcirc$
- ้ คนจนรายได้  $\circ$
- ้คนจนการเข้าถึงบริการภาครัฐ  $\circ$

# ้จำนวนคนจนใน

## อ บางคนที

## สมุทรสงคราม

"คนจนเป้าหมาย" ใน อ.บางคนที สมุทรสงคราม คือ คนจนที่ต้องการความช่วยเหลือเร่งด่วน เนื่องจากเป็น คนที่ได้รับการสำรวจว่าจน (survey-based) จาก ข้อมูลความจำเป็นพื้นฐาน (จูปฐ.) กรมการพัฒนา ชมชน กระทรวงมหาดไทย และยังมาลงทะเบียนว่าจน อีกด้วย (register-based) จาก น้อมูลผู้ลงทะเบียน ้สวัสดิการแห่งรัฐ กระทรวงการคลัง อ่านเพิ่มเติม

## ้ความยากจนสามารถวัด

ได้ 5 มิติ

ความยากจนสามารถวัดได้จากดัชนีความยากจนหลาย มิติ หรือ ดัชนี MPI (Multidimensional Poverty Index) ที่พิจารณาจาก 5 มิติ ได้แก่ ด้านสขภาพ ด้าน ความเป็นอยู่ ด้านการศึกษา ด้านรายได้ และด้านการ เข้าถึงบริการรัฐ โดยที่คนจน 1 คน มีปัญหาได้มากกว่า 1 ด้าน อ่านเพิ่มเติม

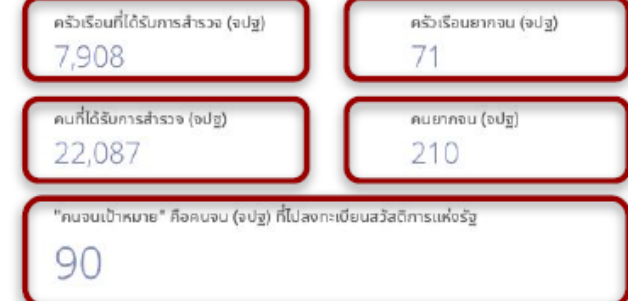

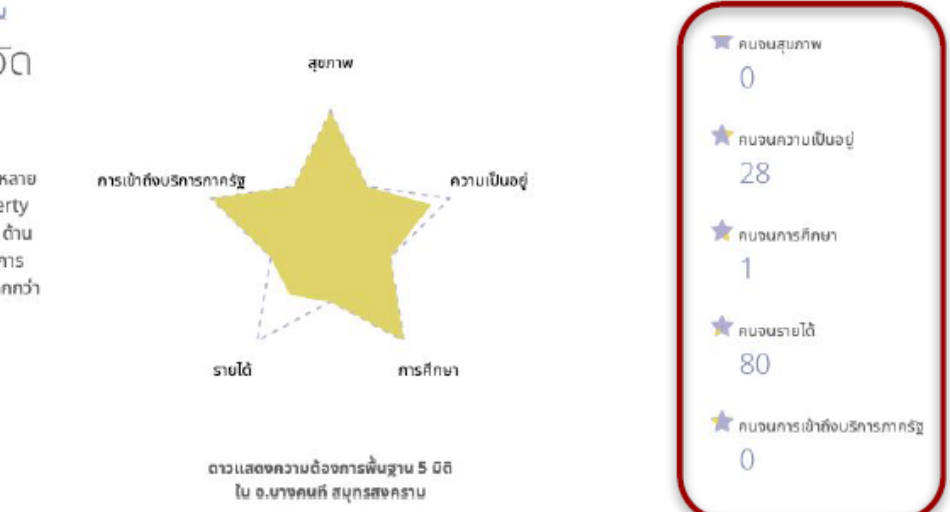

# **STORYTELLING**

WWW.TPMAP.IN.TH

ตอบคําถามต่าง ๆ เช่น

- สัดส่วนคนจนในพื้นที่อำเภอเป้าหมาย (อำเภอปาย จ.แม่ฮ่องสอน )? ี่
- คนจนมิติสุงภาพมีจำนวนเท่าไหร่ (อำเภอปาย จ.แม่ฮ่องสอน ) ?
- อำเภอใด มีคนจนมากที่สุดในจังหวัด (จ.แม่ฮ่องสอน ) ? ่

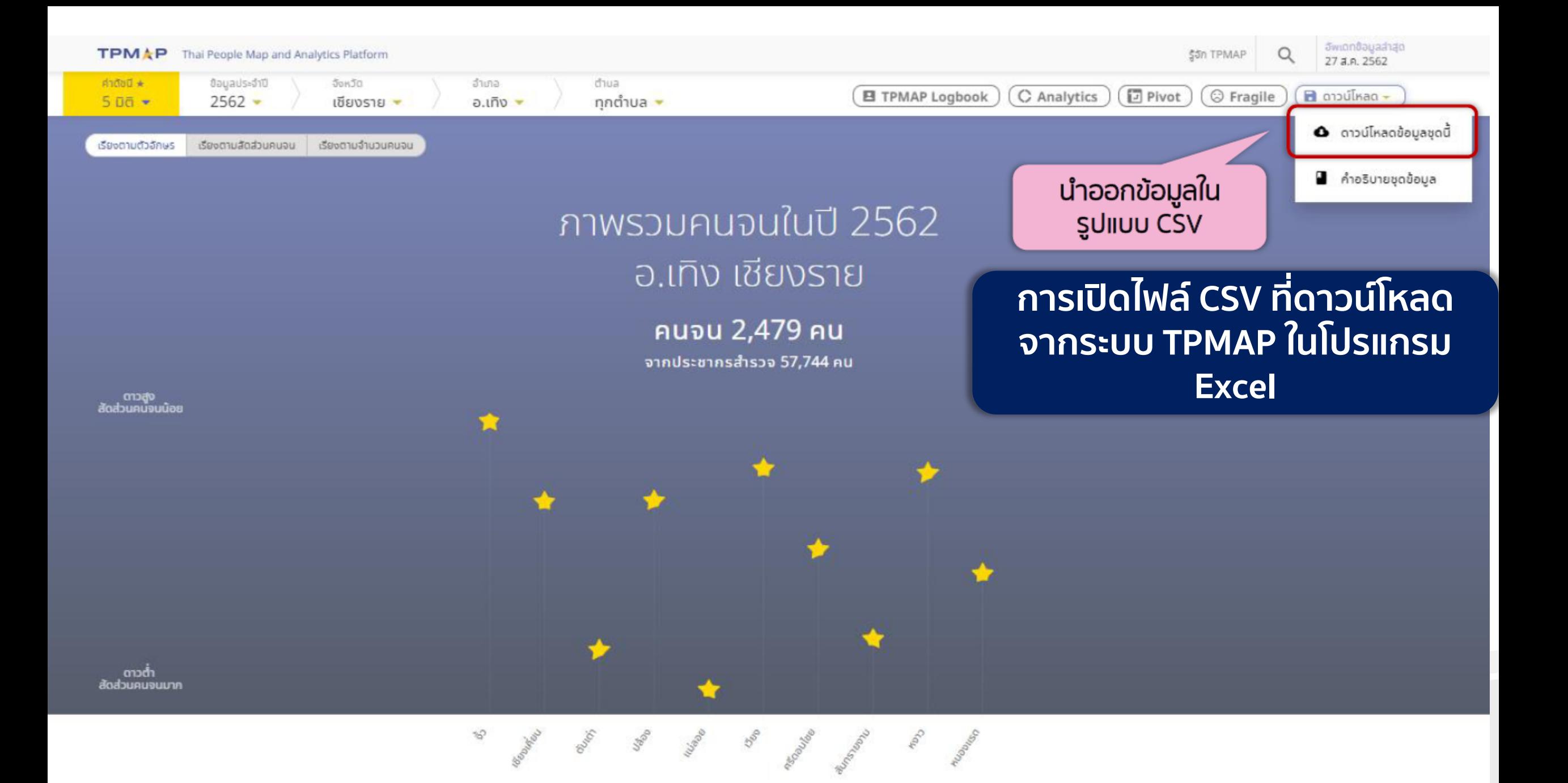

# วิธีการนำเข้าไฟล์ CSV ไปใช้งานในโปรแกรม Excel ที่ถูกต้อง

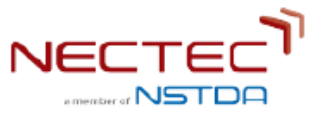

# เลือกเมนู "Data" > From Text > Delimited > Unicode (UTF-8) > Comma

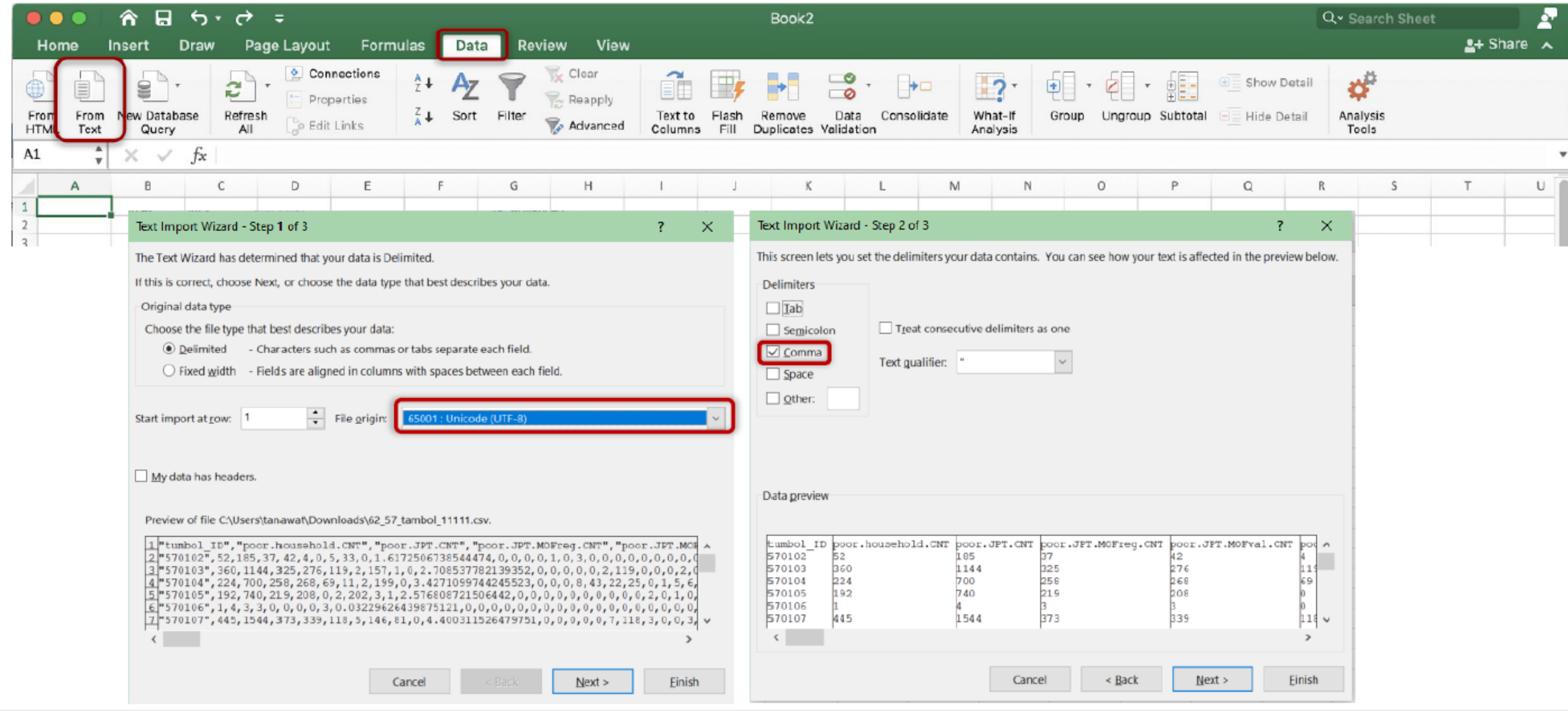

# กำหนดชนิดของข้อมูลแต่ละ Column ให้ถูกต้อง

H.

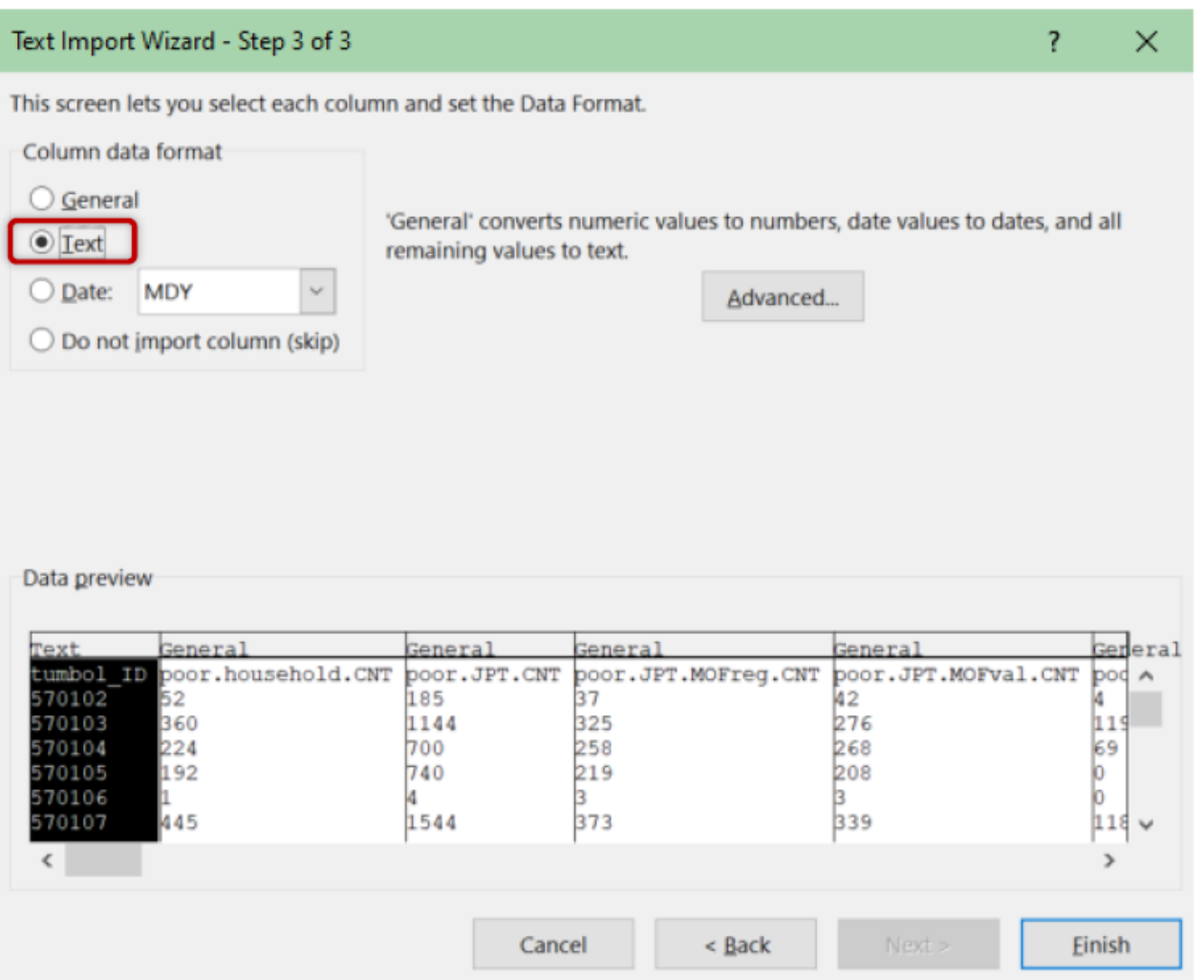

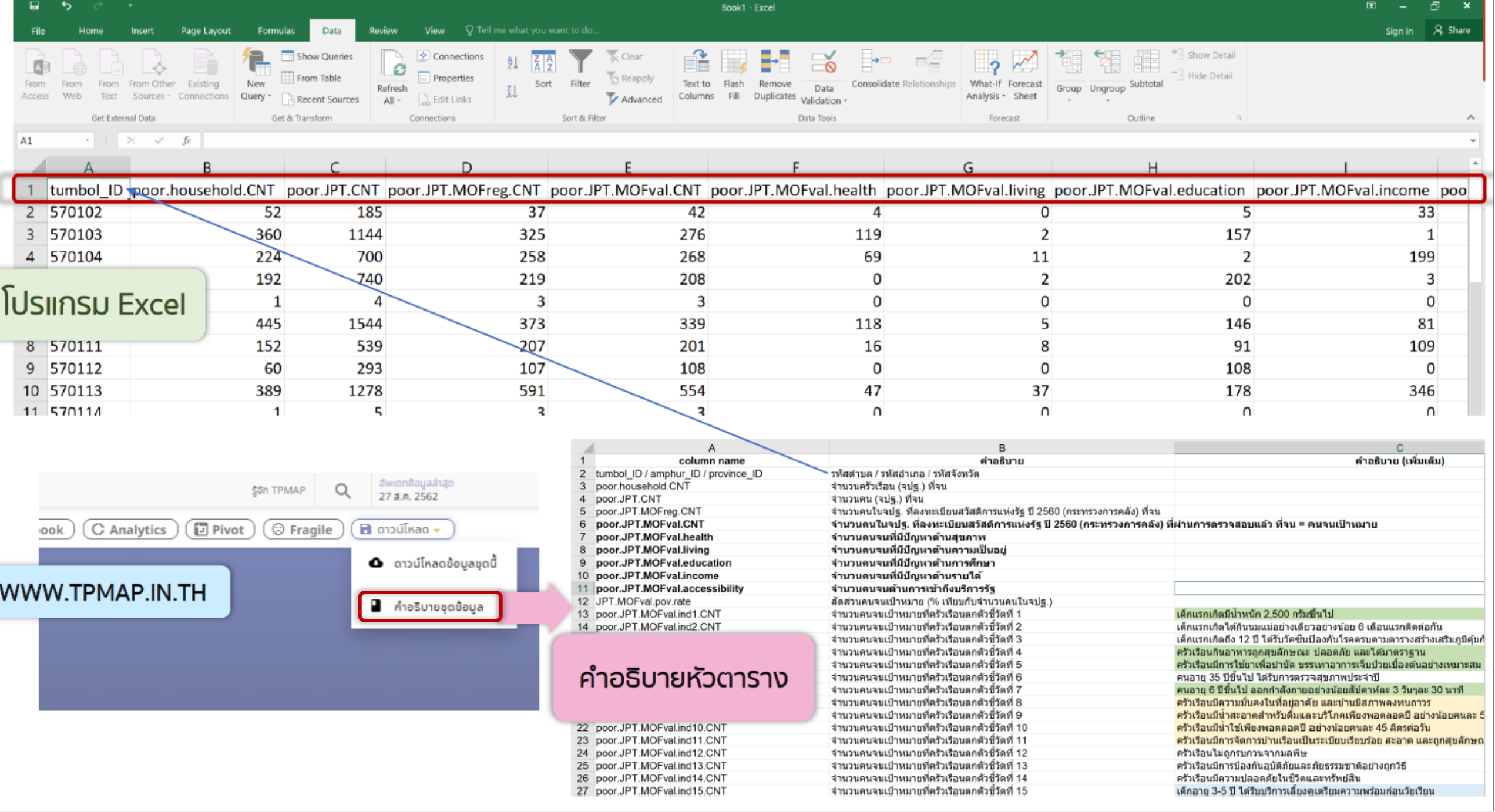

# **ANALYTICS**

#### ANALYTICS.TPMAP.IN.TH

และ บัตรสวัสดิการรัฐ เครื่องมือวิเคราะห์และคํานวณข้อมูลสถิติจํานวนประชากรตาม เงื่อนไข ในรูปแบบ Sunburst โดยใช้ฐานข้อมูล จปฐ. และ บัตร สวัสดิการรัฐ

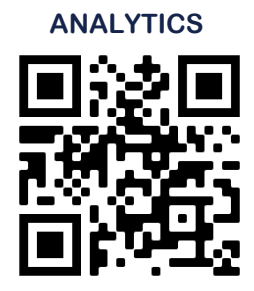

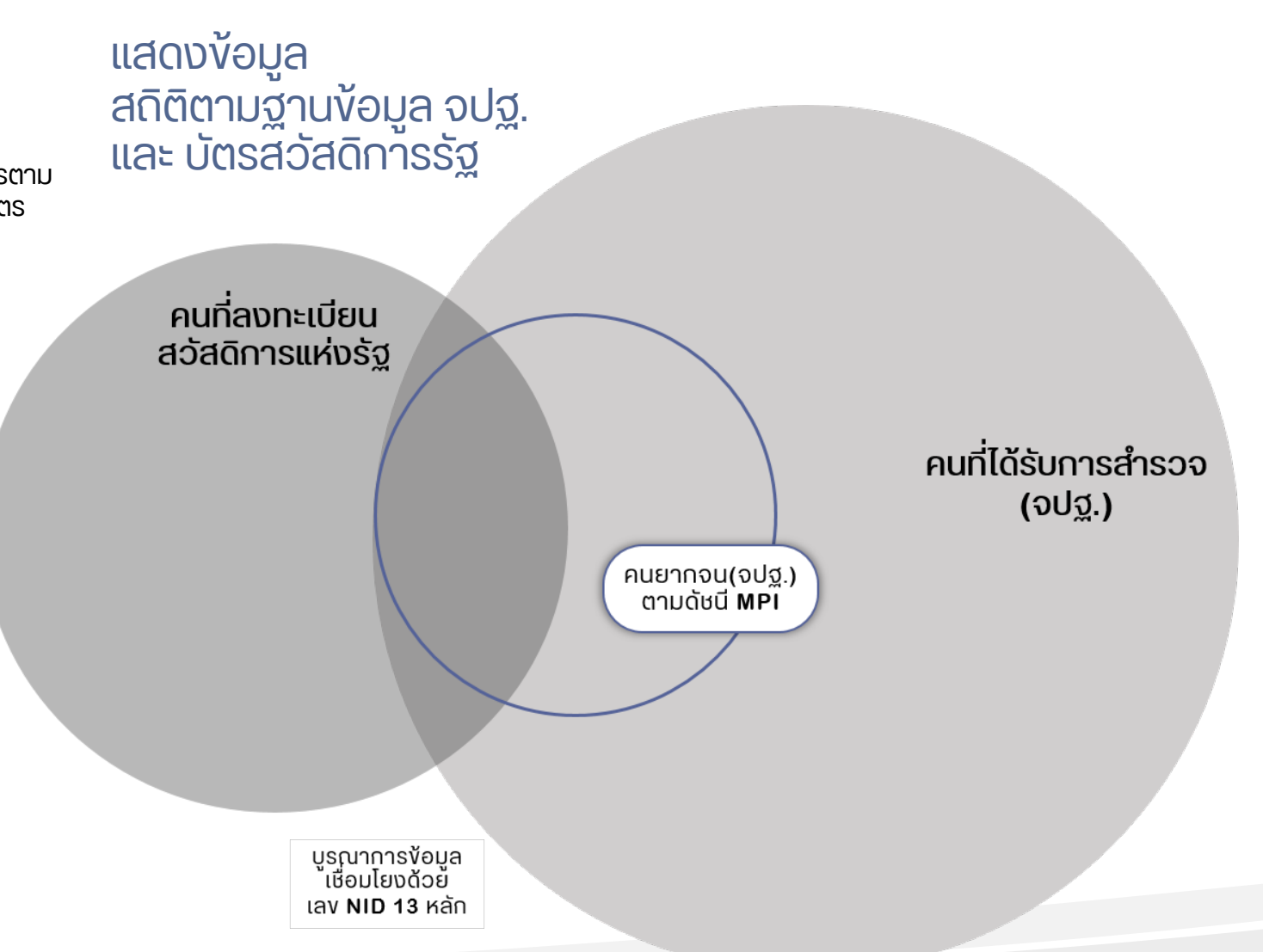

## **ANALYTICS**

#### ANALYTICS.TPMAP.IN.TH

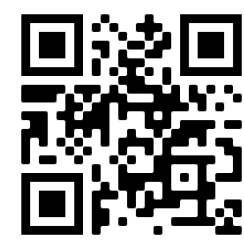

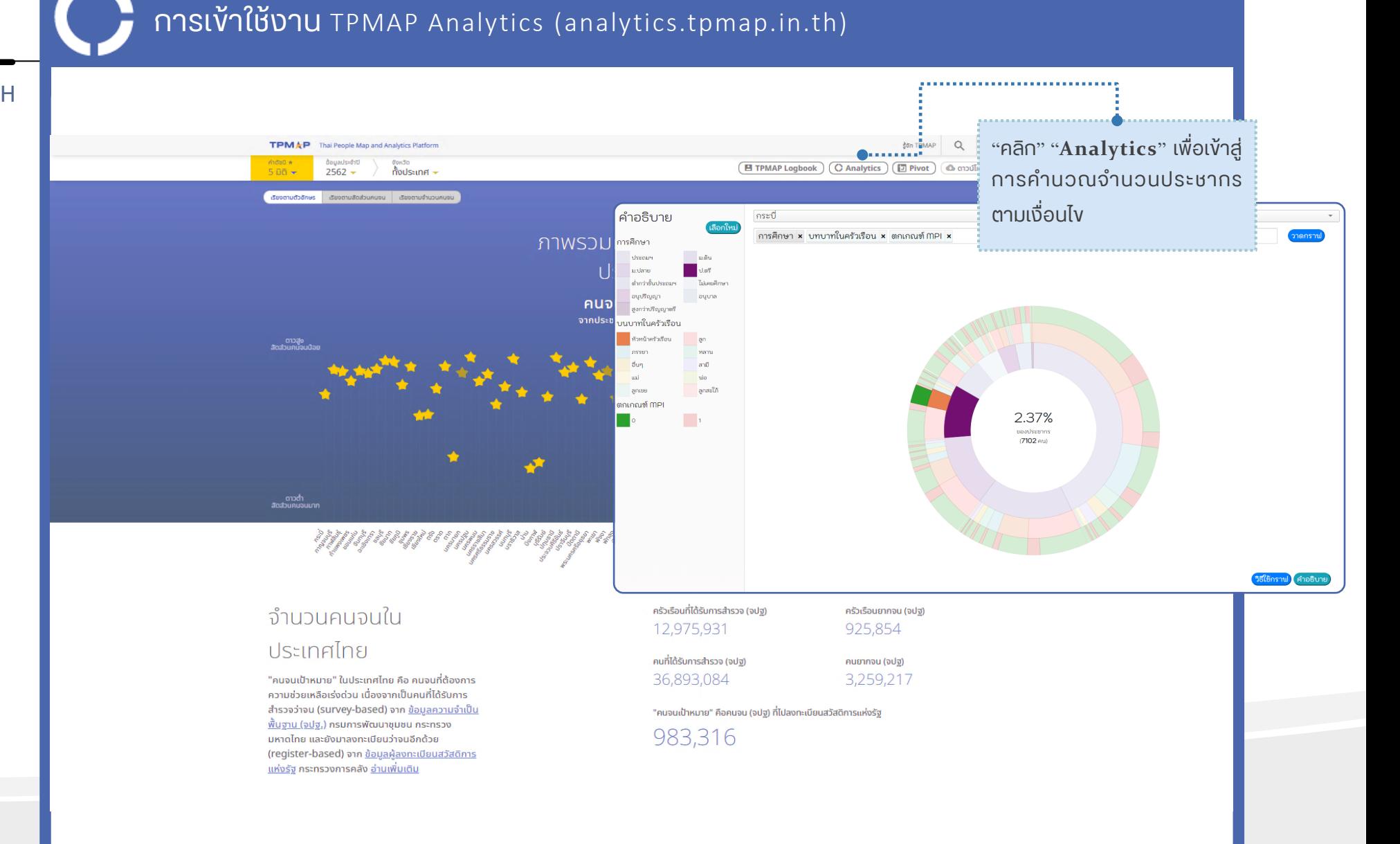

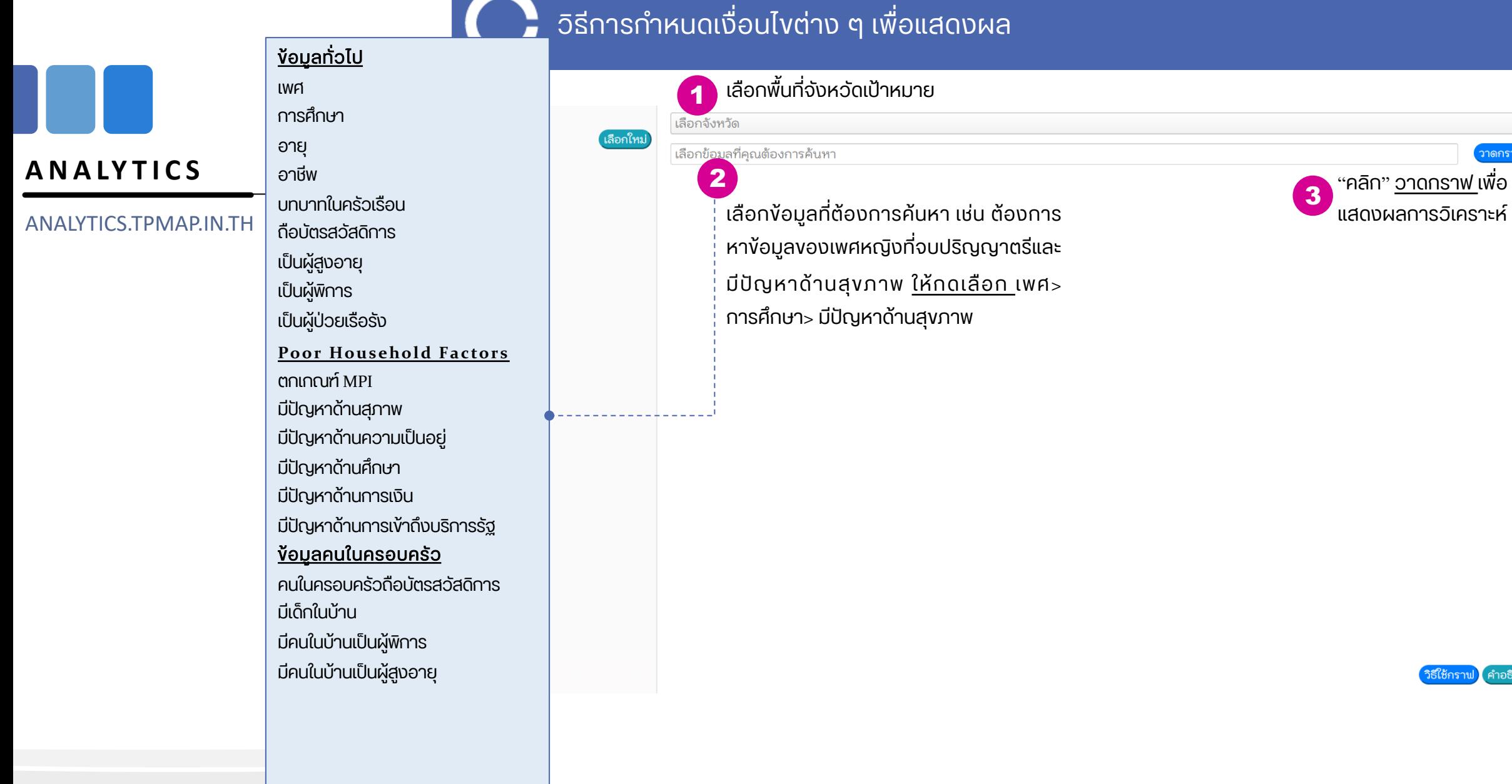

์ คำอธิบาย **iธีใช้กราฟ** )

าดกราข

16

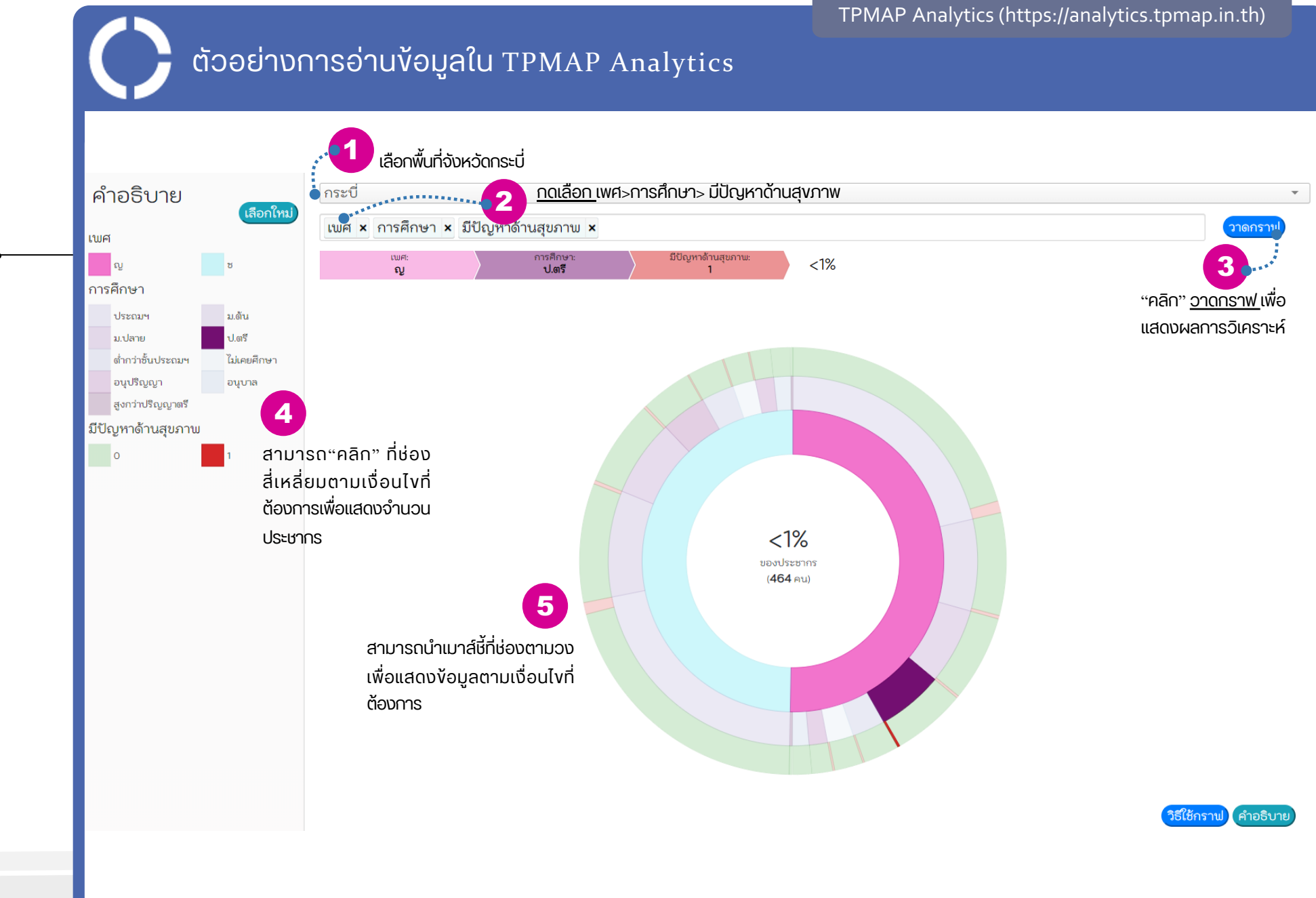

# ANALYTICS.TPMAP.IN.TH

**ANALYTICS**

#### 17

TPMAP Analytics (https://analytics.tpmap.in.th)

# ตัวอย่าง: เพศหญิงที่อยู่ในวัยแรงงาน ที่ไม่เคยได้รับการศึกษาและไม่มีอาชีพ

## **ANALYTICS**

#### ANALYTICS.TPMAP.IN.TH

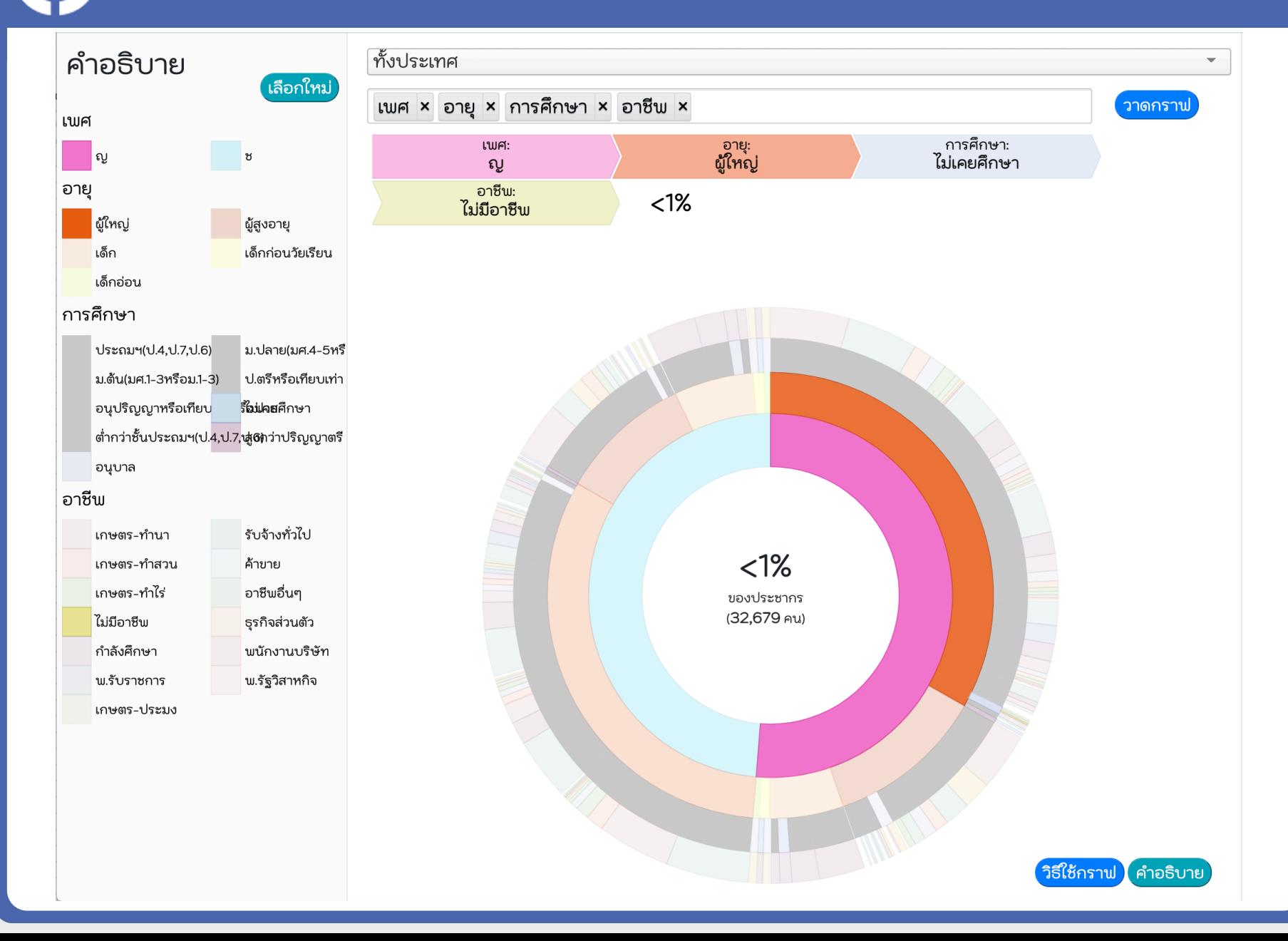

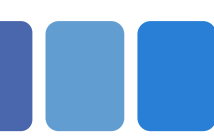

## **ANALYTICS**

ANALYTICS.TPMAP.IN.TH

ตอบคําถามต่าง ๆ เช่น

• จังหวัดนครราชสีมา มีผู้พิการที่อยู่ในวัยแรงงาน (วัยผู้ใหญ่) ที่ไม่มีอาชีพ กี่คน ?

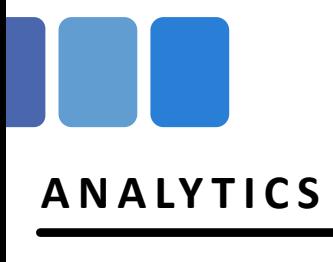

ANALYTICS.TPMAP.IN.TH

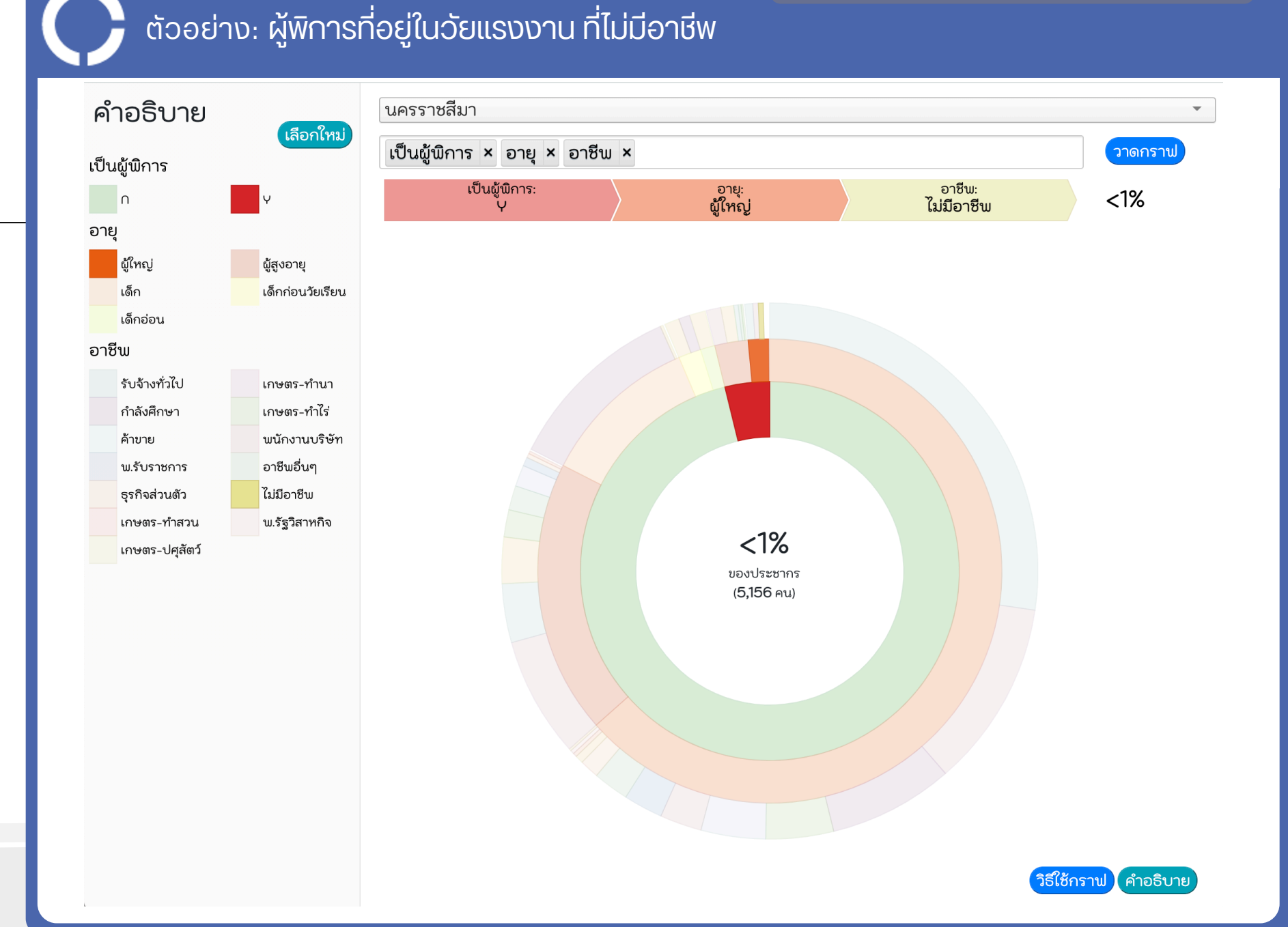

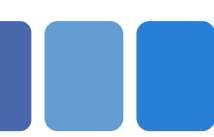

## **ANALYTICS**

ANALYTICS.TPMAP.IN.TH

# ตอบคําถามต่าง ๆ เช่น

• ทั้งประเทศมี ผู้สูงอายุที่เป็นผู้ป่วยเรื้อรั้ง ที่มีบทบาทเป็นหัวหน้าครั้วเรือน และมี เด็กในบ้าน กี่คน ?

TPMAP Analytics (https://analytics.tpmap.in.th)

# ตัวอย่าง: ผู้สูงอายุที่เป็นผู้ป่วยเรื้อรัง ที่มีบทบาทเป็นหัวหน้าครัวเรือน และมีเด็กในบ้าน

## ANALYTICS.TPMAP.IN.TH

**ANALYTICS**

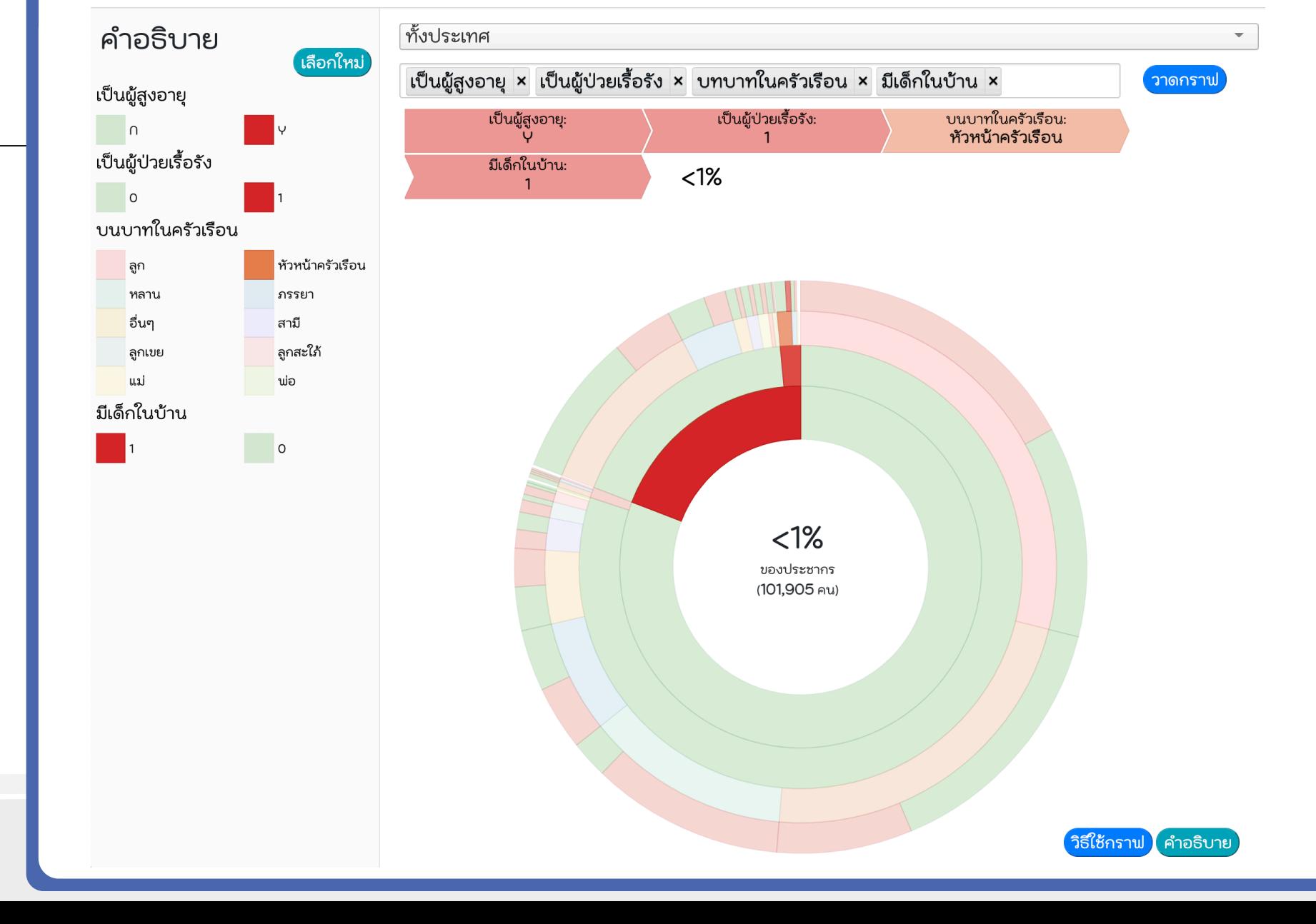

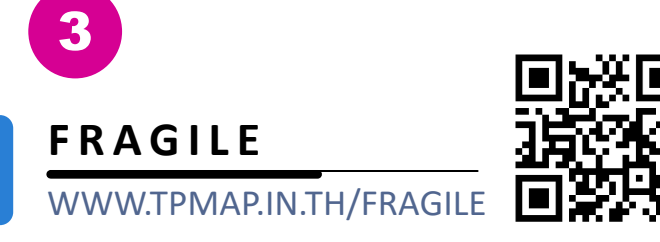

# การคัดเลือกข้อมูลครัวเรือนเปราะบาง\*

1. เป็นครัวเรือนที่มีอาชีพเกษตรกรจากข้อมูล จปฐ. แต่ไม่ได้ขึ้นทะเบียนเกษตรกร

# หรือ

**2.** รายได้ตํ่ากว่า 100,000 บาท จากข้อมูล จปฐ. แต่ไม่โดรบบตรสวัสดการแห่งรัฐ

ภาระ ในครัวเรือน เปราะบาง

1. ไม่มีความมันคงในที่อยู่อาศัย ี่ 2. มีเด็กยากจนตามเกณฑ์ ศธ. 3. มีเด็ก อายุระหว่าง 3 – 14 ปี 4. มีผู้สูงอายุและไม่ได้รับเบี้ยยังชีพ 5. มีผู้พิการ และไม่ได้รับเบี้ยยังชีพ 6. มีผู้ป่วยเรื้อรังที่ช่วยเหลือตัวเองไม่ได้

\* เกณฑ์ครัวเรือนเปราะบาง และนิยามภาระ โดย กรมการพัฒนาชุมชน

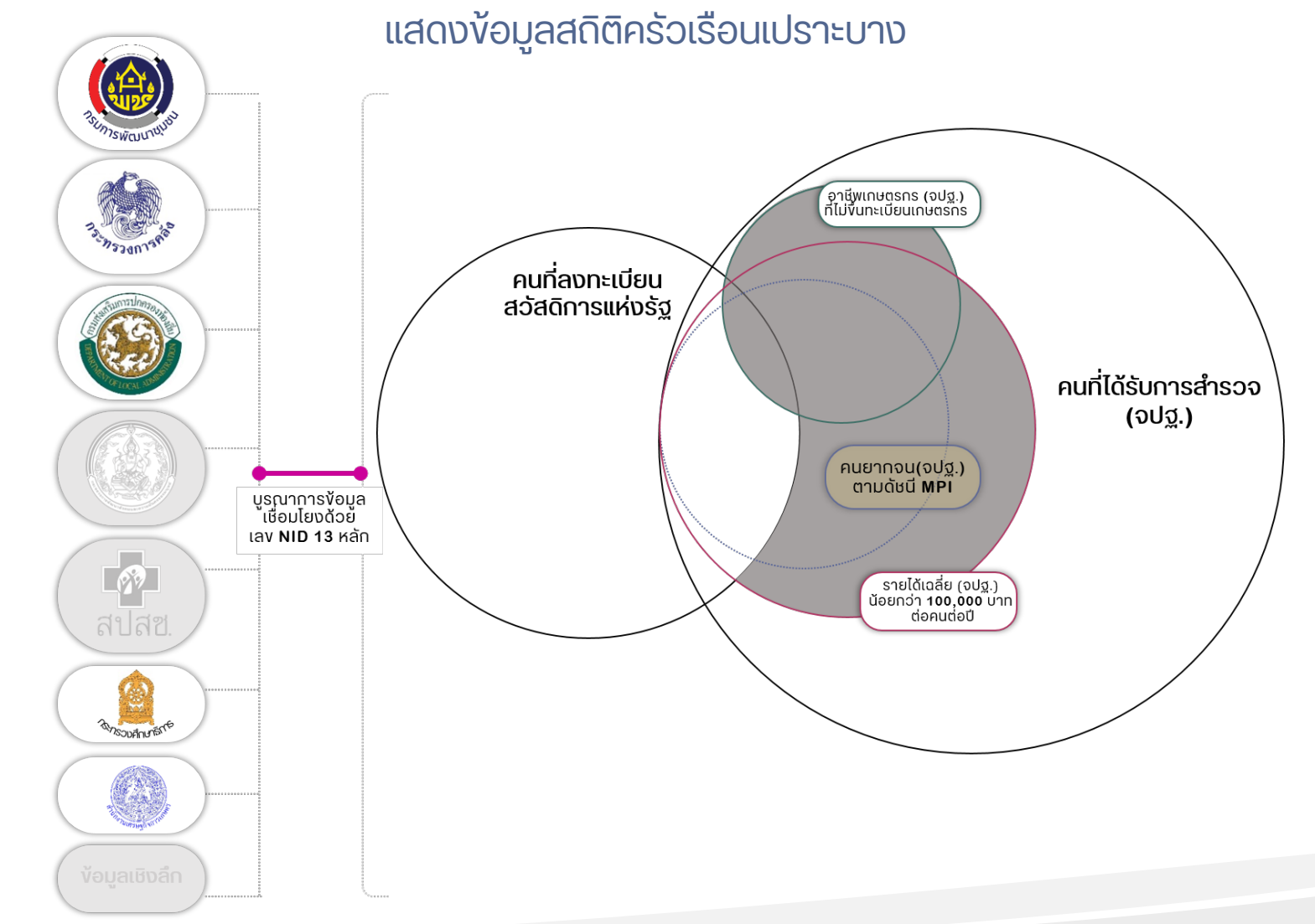

# ตอบคําถามต่าง ๆ เช่น

# **FRAGILE** WWW.TPMAP.IN.TH/FRAGILE

 $\ddot{}$ 

# • ครัวเรือนเปราะบางที่มีผู้สูงอายุที่ไม่ได้เบี้ยยังชีพ ในจังหวัดร้อยเอ็ด มีกี่ครัวเรือน? • มีผู้สูงอายุที่ไม่ได้เบี้ยยังชีพ ในจังหวัดร้อยเอ็ด มีกี่คน

TPM AP Thai People Map and Analytics Platform

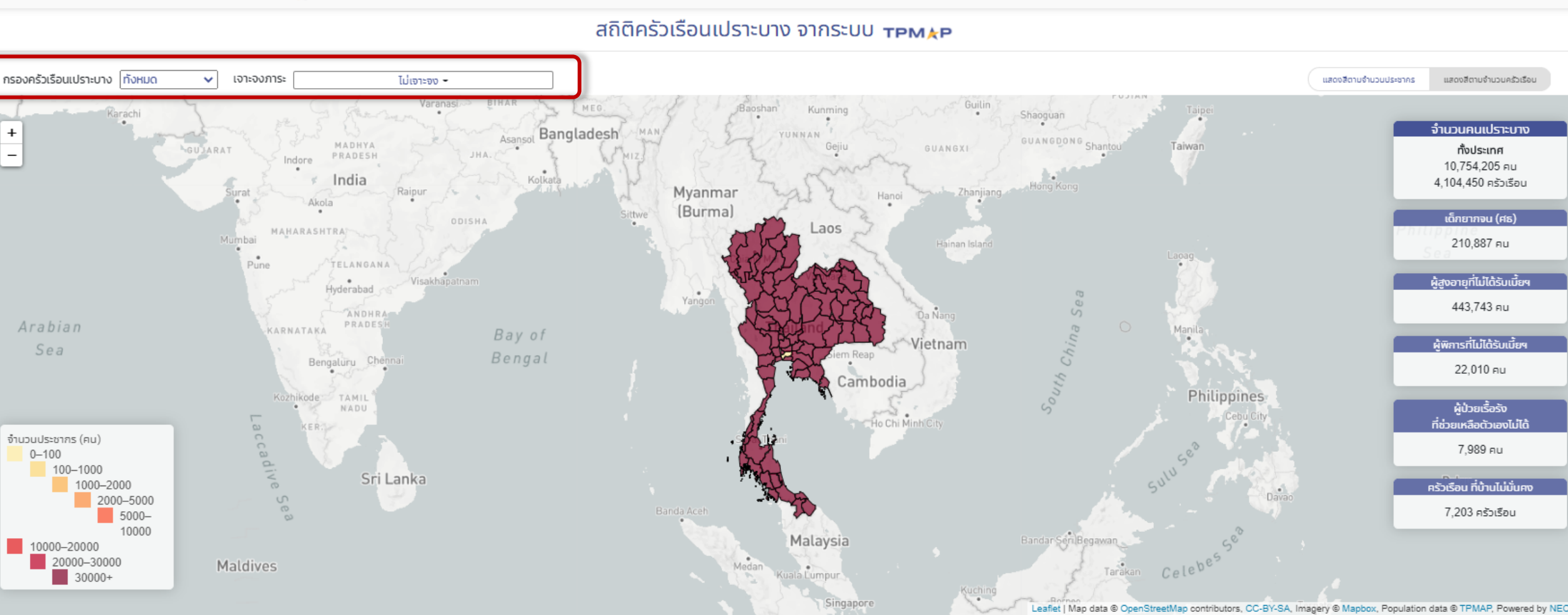

# **1. มีครัวเรือนเปราะบาง ที่มีผู้สูงอายุที่ไม่ได้เบี้ยยังชีพ ในจังหวัดร้อยเอ็ด มีกี่ครัวเรือน กี่คนในครัวเรือน ? 8,492 ครัวเรือน 21,977 คน**

**2. มีผู้สูงอายุที่ไม่ได้เบี้ยยังชีพ ในจังหวัดร้อยเอ็ด 9,159 คน**

#### TPM AP Thai People Map and Analytics Platform

![](_page_24_Figure_3.jpeg)

#### สถิติครัวเรือนเปราะบาง จากระบบ трм **+**p

![](_page_25_Picture_0.jpeg)

## ANALYTICS.TPMAP.IN.TH/PIVOT

เครื่องมือวิเคราะห์และคานวณขอมูลสถิตจานวน ประชากรตามเงอนไข โดยนาเสนอในมุมมองท หลากหลาย เช่น Table, Table Barchart, Heatmap, Row Heatmap, Col Heatmap และ TSV Export โดย ใช้ฐานข้อมูล จปฐ. และ บัตรสวัสดิการรัฐ

![](_page_25_Figure_4.jpeg)

![](_page_25_Figure_5.jpeg)

## ตอบคําถามต่าง ๆ เช่น

- คนที่มีอาชีพรับจ้างทั่วไปมีกี่คน?  $\overline{\phantom{a}}$
- คนที่มีอาชีพรับจ้างทั่วไป ที่เป็นผู้สูงอายุ มีกี่คน?

สถิติจํานวนประชากรจาก จปฐ 62 และบัตร สวัสดิการรัฐ

![](_page_26_Figure_2.jpeg)

![](_page_26_Picture_84.jpeg)

TPMAP62 Simplified Sunburst Dataset (Analytics) เพมิ่ field จังหวัด (โหลดเร็ว)

![](_page_26_Picture_85.jpeg)

![](_page_26_Picture_86.jpeg)

MPI\_accessibility Y: ตกเกณฑ์ยากจน MPI มิติการเข้าถึงบริการรัฐ N: ไม่ตก NA: ไม่มีข้อมูลใน จปฐ (คำนวณไม่ได้)

![](_page_27_Figure_1.jpeg)

×

เลือก TSV Export เพื่อคัดลอกข้อมูลที่ได้ จากการวิเคราะห์ (สามารถนําข้อมูลไป เปิดใน Excel ได้)

![](_page_28_Figure_1.jpeg)

วิธีการกําหนดเงื่อนไขต่าง ๆ เพื่อแสดงผล

## ANALYTICS.TPMAP.IN.TH/PIVOT

## วิเคราะห์ข้อมูล TPMAP ด้วย Pivot Table

TPMAP62 Sunburst Dataset (ระวังโหลดนาน)

 $\left\vert \mathbf{v}\right\vert$  คำอธิบายข้อมูล

31

![](_page_29_Picture_45.jpeg)

#### วิเคราะห์ข้อมูล TPMAP ด้วย Pivot Table

#### ANALYTICS.TPMAP.IN.TH/PIVOT

 $\mid$  No. Population  $\smallsmile\mid \; \updownarrow \;\;\rightarrow$ 

gender  $\sim$ 

ageclass  $\sim$ 

dla\_disabled  $\blacktriangledown$ 

| คำอธิบายข้อมูล TPMAP62 Sunburst Dataset (ระวังโหลดนาน)  $\vert \mathbf{v} \vert$ 

![](_page_30_Picture_86.jpeg)

hh\_relation  $\sim$ 

MOF\_VAL -

dla\_elderly  $\checkmark$ 

HH\_MOF\_WELFARE -

HAS\_CHILDREN ~

HAS\_ELDERLY ~

poor\_household\_HEALTH =

poor\_household\_LIVING ~

poor\_household\_EDUCATION ~

poor\_household\_INCOME ~

poor\_household\_ACCESSIBILITY =

HAS\_DLA\_DISABLED ~

HAS\_DLA\_ELDERLY ~

![](_page_30_Picture_87.jpeg)

เด็กผู้หญิงที่ได้รับเบี้ยคนพิการ ที่อยู่ในครัวเรือนยากจน

ch

 $M$ 

dl

p

p

 $p$ 

## วิเคราะห์ข้อมูล TPMAP ด้วย Pivot Table

ANALYTICS.TPMAP.IN.TH/PIVOT

TPMAP62 Simplified Sunburst Dataset เพิ่ม field จังหวัด (โหลดเร็ว) v ่ คำอธิบายข้อมูล

![](_page_31_Picture_70.jpeg)

ารได้รับเบี้ยผู้สูงอายุ <sub>(Y =</sub> ได้รับ, N = ไม่ได้รับ) ของผู้สูงอายุที่ช่วยเหลือตัวเองไม่ได้ าแนกรายจังหวัด

![](_page_32_Figure_0.jpeg)

![](_page_33_Figure_0.jpeg)

![](_page_34_Picture_0.jpeg)